## Package 'piggyback'

February 25, 2020

Version 0.0.11

Title Managing Larger Data on a GitHub Repository

Description Because larger (> 50 MB) data files cannot easily be committed to git, a different approach is required to manage data associated with an analysis in a GitHub repository. This package provides a simple work-around by allowing larger (up to 2 GB) data files to piggyback on a repository as assets attached to individual GitHub releases. These files are not handled by git in any way, but instead are uploaded, downloaded, or edited directly by calls through the GitHub API. These data files can be versioned manually by creating different releases. This approach works equally well with public or private repositories. Data can be uploaded and downloaded programmatically from scripts. No authentication is required to download data from public repositories.

URL <https://docs.ropensci.org/piggyback>,

<https://github.com/ropensci/piggyback>

BugReports <https://github.com/ropensci/piggyback/issues>

License GPL-3

Encoding UTF-8

LazyData true

ByteCompile true

Imports gh, httr, jsonlite, git2r, fs, usethis, crayon, clisymbols, magrittr, lubridate, memoise

Suggests spelling, readr, covr, testthat, datasets, knitr, rmarkdown

VignetteBuilder knitr

RoxygenNote 7.0.2

Language en-US

NeedsCompilation no

Author Carl Boettiger [aut, cre, cph]

(<https://orcid.org/0000-0002-1642-628X>), Mark Padgham [ctb] (<https://orcid.org/0000-0003-2172-5265>), Jeffrey O Hanson [ctb] (<https://orcid.org/0000-0002-4716-6134>), Kevin Kuo [ctb] (<https://orcid.org/0000-0001-7803-7901>)

<span id="page-1-0"></span>Maintainer Carl Boettiger <cboettig@gmail.com> Repository CRAN Date/Publication 2020-02-25 16:20:02 UTC

## R topics documented:

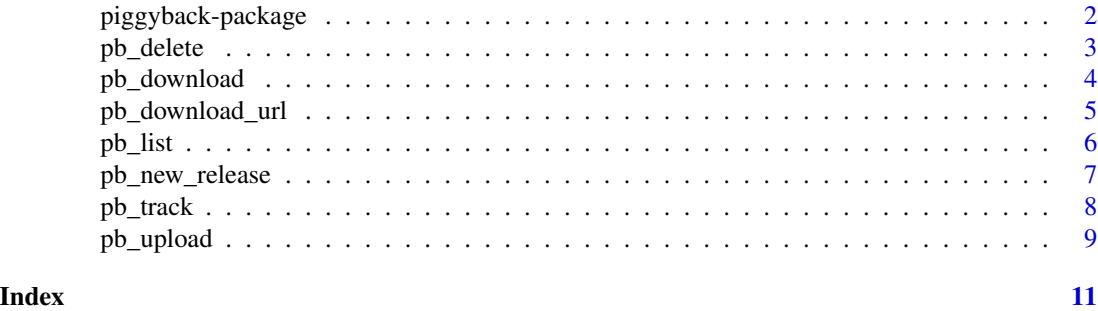

piggyback-package *piggyback: Managing Larger Data on a GitHub Repository*

#### Description

Because larger (> 50 MB) data files cannot easily be committed to git, a different approach is required to manage data associated with an analysis in a GitHub repository. This package provides a simple work-around by allowing larger (up to 2 GB) data files to piggyback on a repository as assets attached to individual GitHub releases. These files are not handled by git in any way, but instead are uploaded, downloaded, or edited directly by calls through the GitHub API. These data files can be versioned manually by creating different releases. This approach works equally well with public or private repositories. Data can be uploaded and downloaded programmatically from scripts. No authentication is required to download data from public repositories.

#### Details

It has two main modes or workflows:

- [pb\\_upload\(\)](#page-8-1) / [pb\\_download\(\)](#page-3-1): Upload and download individual files to/from the desired release of the specified repository
- [pb\\_track\(\)](#page-7-1): Use a git-lfs style tracking of specific file types

#### Author(s)

Maintainer: Carl Boettiger <cboettig@gmail.com> [\(ORCID\)](https://orcid.org/0000-0002-1642-628X) [copyright holder] Other contributors:

- Mark Padgham [\(ORCID\)](https://orcid.org/0000-0003-2172-5265) [contributor]
- Jeffrey O Hanson [\(ORCID\)](https://orcid.org/0000-0002-4716-6134) [contributor]
- Kevin Kuo [\(ORCID\)](https://orcid.org/0000-0001-7803-7901) [contributor]

#### <span id="page-2-0"></span>pb\_delete 3

#### See Also

Useful links:

- <https://docs.ropensci.org/piggyback>
- <https://github.com/ropensci/piggyback>
- Report bugs at <https://github.com/ropensci/piggyback/issues>

#### pb\_delete *Delete an asset attached to a release*

#### Description

Delete an asset attached to a release

#### Usage

```
pb_delete(
  file = NULL,
  repo = guess_repo(),
  tag = "latest",
  .token = get_token()
\mathcal{L}
```
#### Arguments

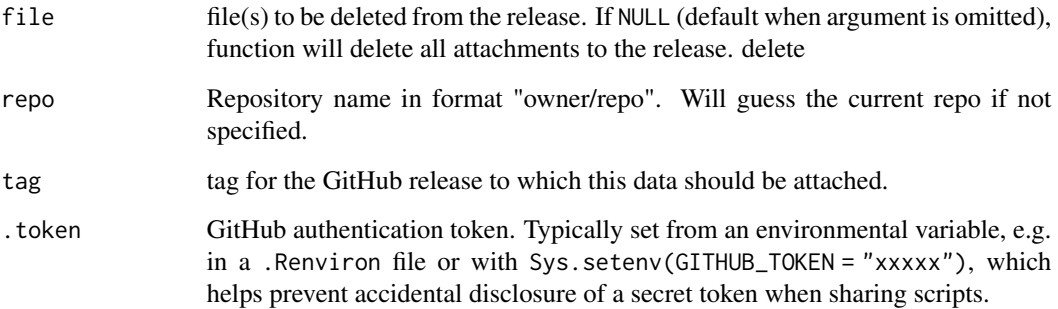

#### Value

TRUE (invisibly) if a file is found and deleted. Otherwise, returns NULL (invisibly) if no file matching the name was found.

#### Examples

```
readr::write_tsv(mtcars, "mtcars.tsv.gz")
## Upload
pb_upload("mtcars.tsv.gz",
         repo = "cboettig/piggyback-tests",
          overwrite = TRUE)
pb_delete("mtcars.tsv.gz",
         repo = "cboettig/piggyback-tests",
         tag = "v0.0.1")
```
#### <span id="page-3-1"></span>pb\_download *Download data from an existing release*

#### Description

Download data from an existing release

#### Usage

```
pb_download(
  file = NULL,
  dest = usethis::proj_get(),
  repo = guess_repo(),
  tag = "latest",
  overwrite = TRUE,
  ignore = "manifest.json",
  use_timestamps = TRUE,
  show_progress = TRUE,
  .token = get_token()
)
```
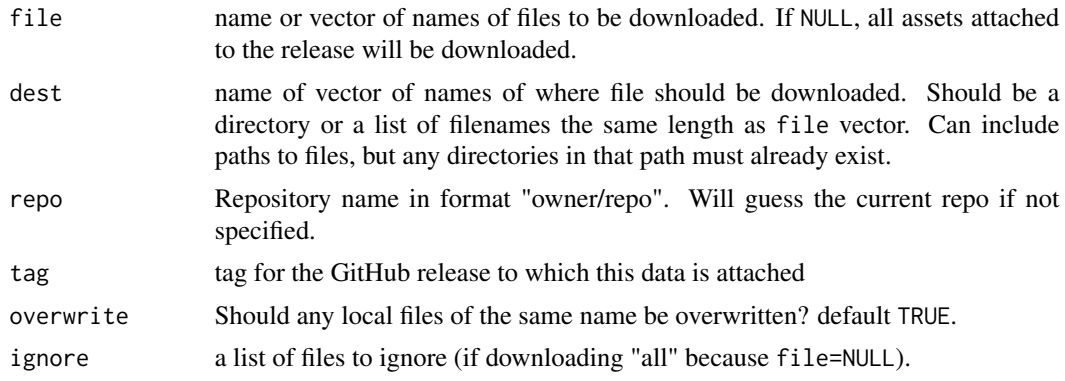

<span id="page-3-0"></span>

<span id="page-4-0"></span>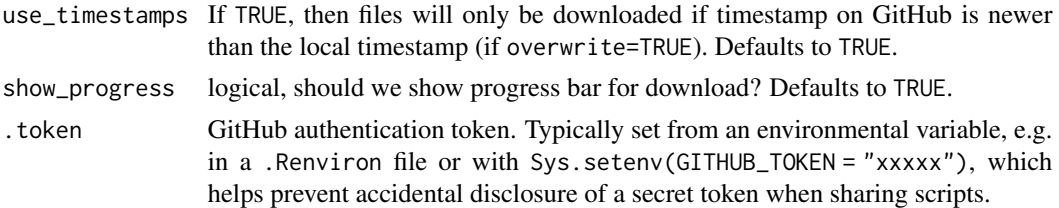

#### Examples

```
## Download a specific file.
## (dest can be omitted when run inside and R project)
piggyback::pb_download("data/iris.tsv.gz",
                       repo = "cboettig/piggyback-tests",
                       dest = tempdir()## Not run:
## Download all files
piggyback::pb_download(repo = "cboettig/piggyback-tests",
                       dest = tempdir()
```
## End(Not run)

pb\_download\_url *Get the download url of a given file*

#### Description

Returns the URL download for a public file. This can be useful when writing scripts that may want to download the file directly without introducing any dependency on piggyback or authentication steps.

#### Usage

```
pb_download_url(
  file = NULL,
  repo = guess_repo(),
  tag = "latest",.token = get_token()
)
```
specified.

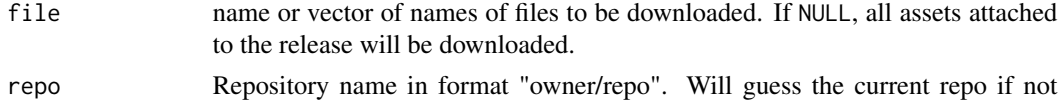

<span id="page-5-0"></span>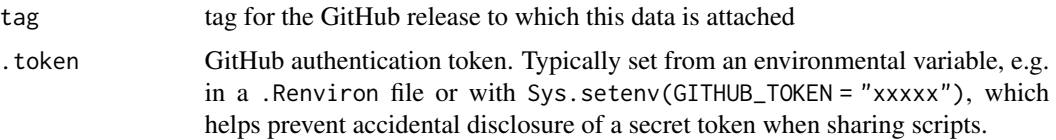

#### Value

the URL to download a file

#### Examples

```
pb_download_url("data/iris.tsv.xz",
                repo = "cboettig/piggyback-tests",
                tag = "v0.0.1")
```
pb\_list *List all assets attached to a release*

#### Description

List all assets attached to a release

#### Usage

```
pb_list(
  repo = guess_repo(),
  tag = NULL,ignore = "manifest.json",
  .token = get_token()
\mathcal{L}
```
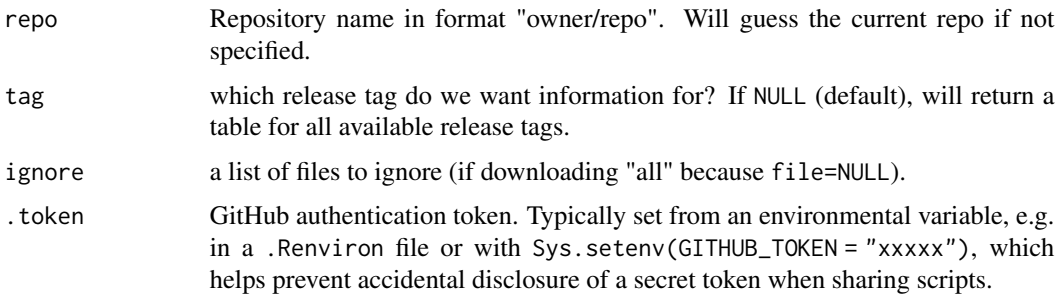

#### <span id="page-6-0"></span>Details

To preserve path information, local path delimiters are converted to .2f when files are uploaded as assets. Listing will display the local filename, with asset names converting the .2f escape code back to the system delimiter.

#### Value

a data.frame of release asset names, (normalized to local paths), release tag, timestamp, owner, and repo.

#### Examples

```
## Not run:
pb_list("cboettig/piggyback-tests")
```
## End(Not run)

pb\_new\_release *Create a new release on GitHub repo*

#### Description

Create a new release on GitHub repo

#### Usage

```
pb_new_release(
  repo = guess_repo(),
  tag,
  commit = "master",
  name = tag,body = "Data release",
  draft = FALSE,
  prerelease = FALSE,
  .token = get_token()
)
```
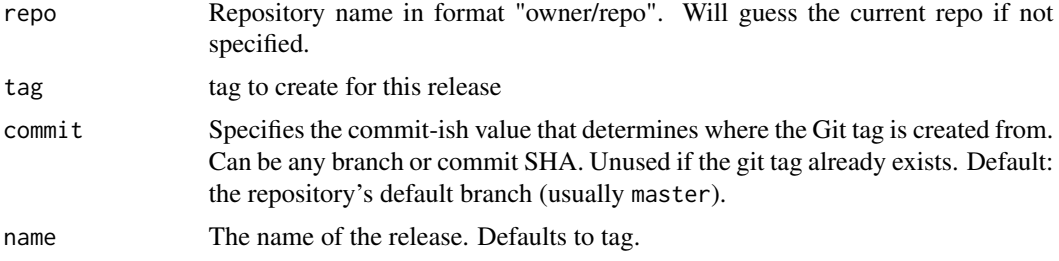

<span id="page-7-0"></span>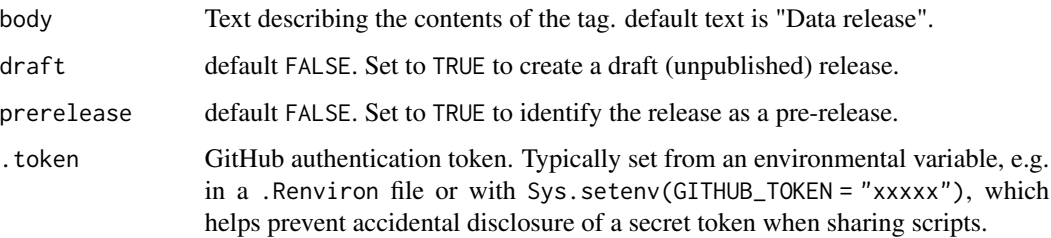

#### Examples

```
## Not run:
pb_new_release("cboettig/piggyback-tests", "v0.0.5")
```
## End(Not run)

<span id="page-7-1"></span>pb\_track *Track data files of a given pattern or location*

#### Description

Track data files of a given pattern or location

#### Usage

```
pb_track(glob = NULL, repo_root = usethis::proj_get())
```
#### Arguments

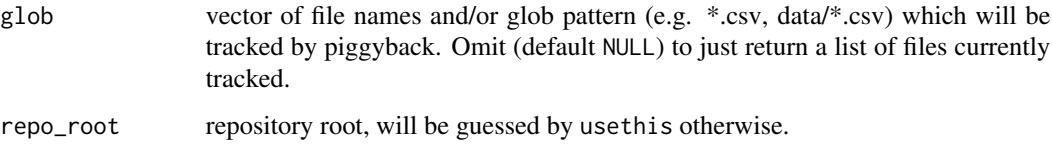

#### Details

Note: tracked patterns are simply written to .pbattributes (analogous to .gitattributes in git-lfs.) You can also edit this file manually. You will probably want to check in .psattributes to as to version control., with git add .psattributes. Note that tracked file patterns will also be added to .gitignore.

#### Value

list of tracked files (invisibly)

#### <span id="page-8-0"></span>pb\_upload 9

#### Examples

```
## Not run:
## Track all .csv and .tsv files
pb_track(c("*.tsv", "*.tsv.gz"))
```
## End(Not run)

<span id="page-8-1"></span>pb\_upload *Upload data to an existing release*

#### Description

NOTE: you must first create a release if one does not already exists.

#### Usage

```
pb_upload(
  file,
  repo = guess_repo(),
  tag = "latest",
 name = NULL,
 overwrite = "use_timestamps",
  use_timestamps = NULL,
  show_progress = TRUE,
  .token = get_token(),
  \text{dir} = "."
)
```
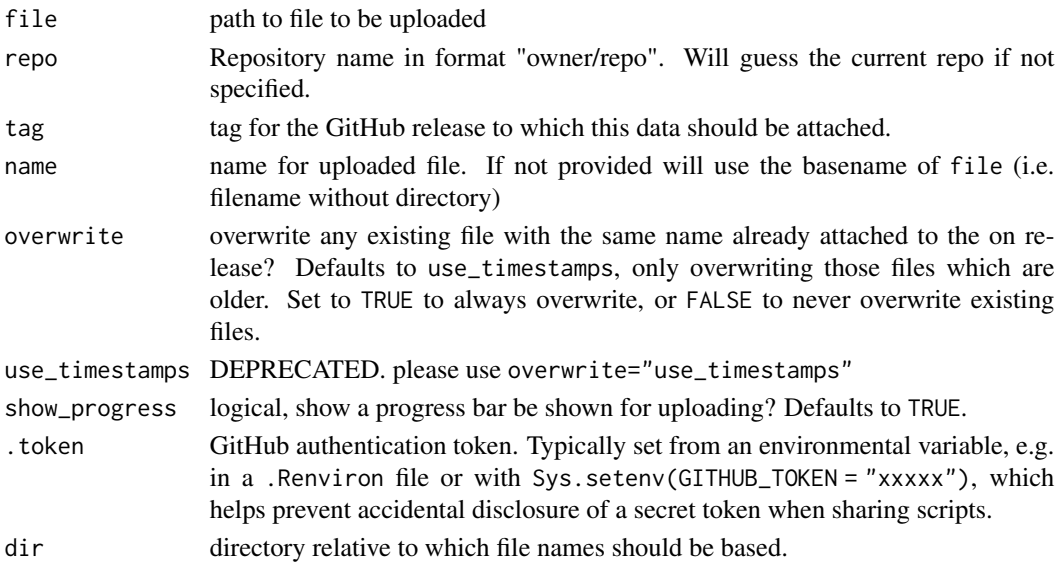

10 pb\_upload

### Examples

## Not run: # Needs your real token to run readr::write\_tsv(mtcars,"mtcars.tsv.xz")

pb\_upload("mtcars.tsv.xz", "cboettig/piggyback-tests")

## End(Not run)

# <span id="page-10-0"></span>Index

pb\_delete, [3](#page-2-0) pb\_download, [4](#page-3-0) pb\_download(), *[2](#page-1-0)* pb\_download\_url, [5](#page-4-0) pb\_list, [6](#page-5-0) pb\_new\_release, [7](#page-6-0) pb\_track, [8](#page-7-0) pb\_track(), *[2](#page-1-0)* pb\_upload, [9](#page-8-0) pb\_upload(), *[2](#page-1-0)* piggyback *(*piggyback-package*)*, [2](#page-1-0) piggyback-package, [2](#page-1-0)